## **Sparkasse app: Change verification process**

**www.sparkasse-luebeck.de**

ś Sparkasse zu Lübeck

The following description applies to the operating system iOS. For other mobile operating systems, the procedure may differ slightly.

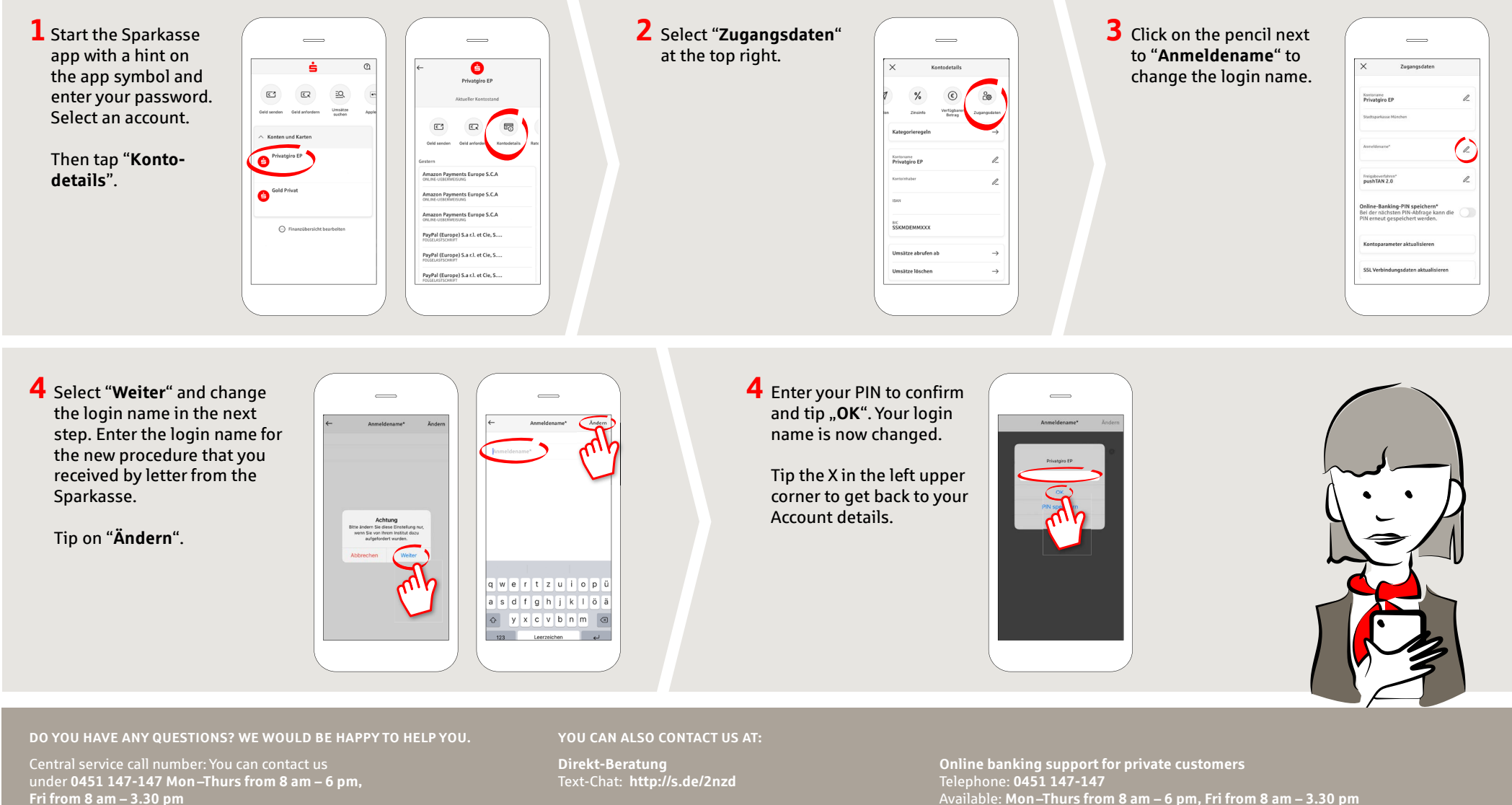

Further information is available at: **www.sparkasse-luebeck.de**

Available: **Mon –Thurs from 8 am – 6 pm, Fri from 8 am – 3.30 pm**